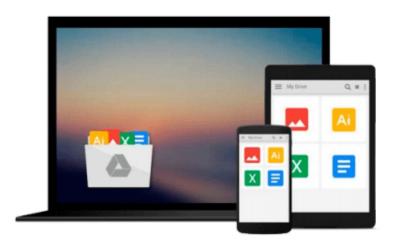

### A Quick Start Guide to Cloud Computing: Moving Your Business into the Cloud (New Tools for Business)

Mark I Williams

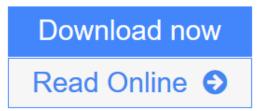

Click here if your download doesn"t start automatically

## A Quick Start Guide to Cloud Computing: Moving Your Business into the Cloud (New Tools for Business)

Mark I Williams

A Quick Start Guide to Cloud Computing: Moving Your Business into the Cloud (New Tools for Business) Mark I Williams

Cloud computing has caused a marketing fog, confusing business executives seeking to understand the technology's potential applications and business benefits. A Quick-Start Guide to Cloud Computing cuts through the industry hype and provides non-technical explanations about what it is and how it can improve your business.

With case studies from large and small business, it shows how enabling a remote workforce and sharing resources can reduce your organisation's carbon footprint. It describes: the benefits of cloud computing; how to choose the right supplier and technologies for your particular business; key security issues and the perils and pitfalls to avoid.

This Quick Start Guide puts business needs before technology, enabling you to make confident decisions about IT strategy, make the right choices for your business and reject 'solutions' that fix problems you don't have.

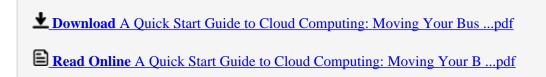

Download and Read Free Online A Quick Start Guide to Cloud Computing: Moving Your Business into the Cloud (New Tools for Business) Mark I Williams

Download and Read Free Online A Quick Start Guide to Cloud Computing: Moving Your Business into the Cloud (New Tools for Business) Mark I Williams

#### From reader reviews:

#### **Stephen Ziegler:**

Nowadays reading books be a little more than want or need but also be a life style. This reading habit give you lot of advantages. The benefits you got of course the knowledge the actual information inside the book in which improve your knowledge and information. The details you get based on what kind of publication you read, if you want attract knowledge just go with training books but if you want truly feel happy read one having theme for entertaining like comic or novel. Often the A Quick Start Guide to Cloud Computing: Moving Your Business into the Cloud (New Tools for Business) is kind of reserve which is giving the reader unpredictable experience.

#### **Edna Pilon:**

Do you have something that you want such as book? The guide lovers usually prefer to opt for book like comic, brief story and the biggest some may be novel. Now, why not trying A Quick Start Guide to Cloud Computing: Moving Your Business into the Cloud (New Tools for Business) that give your fun preference will be satisfied by simply reading this book. Reading habit all over the world can be said as the opportunity for people to know world much better then how they react when it comes to the world. It can't be claimed constantly that reading routine only for the geeky individual but for all of you who wants to end up being success person. So , for all of you who want to start studying as your good habit, it is possible to pick A Quick Start Guide to Cloud Computing: Moving Your Business into the Cloud (New Tools for Business) become your starter.

#### **Edward Stewart:**

In this period of time globalization it is important to someone to get information. The information will make someone to understand the condition of the world. The fitness of the world makes the information much easier to share. You can find a lot of sources to get information example: internet, classifieds, book, and soon. You will see that now, a lot of publisher that will print many kinds of book. The actual book that recommended to you personally is A Quick Start Guide to Cloud Computing: Moving Your Business into the Cloud (New Tools for Business) this guide consist a lot of the information on the condition of this world now. This particular book was represented so why is the world has grown up. The words styles that writer use to explain it is easy to understand. Often the writer made some investigation when he makes this book. This is why this book appropriate all of you.

#### Katrina Varga:

You will get this A Quick Start Guide to Cloud Computing: Moving Your Business into the Cloud (New Tools for Business) by check out the bookstore or Mall. Just viewing or reviewing it could possibly to be your solve issue if you get difficulties for the knowledge. Kinds of this reserve are various. Not only by means of written or printed but in addition can you enjoy this book simply by e-book. In the modern era

similar to now, you just looking because of your mobile phone and searching what their problem. Right now, choose your current ways to get more information about your e-book. It is most important to arrange yourself to make your knowledge are still update. Let's try to choose correct ways for you.

Download and Read Online A Quick Start Guide to Cloud Computing: Moving Your Business into the Cloud (New Tools for Business) Mark I Williams #TH8ZLBGO1NV

# Read A Quick Start Guide to Cloud Computing: Moving Your Business into the Cloud (New Tools for Business) by Mark I Williams for online ebook

A Quick Start Guide to Cloud Computing: Moving Your Business into the Cloud (New Tools for Business) by Mark I Williams Free PDF d0wnl0ad, audio books, books to read, good books to read, cheap books, good books, online books, books online, book reviews epub, read books online, books to read online, online library, greatbooks to read, PDF best books to read, top books to read A Quick Start Guide to Cloud Computing: Moving Your Business into the Cloud (New Tools for Business) by Mark I Williams books to read online.

## Online A Quick Start Guide to Cloud Computing: Moving Your Business into the Cloud (New Tools for Business) by Mark I Williams ebook PDF download

A Quick Start Guide to Cloud Computing: Moving Your Business into the Cloud (New Tools for Business) by Mark I Williams Doc

A Quick Start Guide to Cloud Computing: Moving Your Business into the Cloud (New Tools for Business) by Mark I Williams Mobipocket

A Quick Start Guide to Cloud Computing: Moving Your Business into the Cloud (New Tools for Business) by Mark I Williams EPub

A Quick Start Guide to Cloud Computing: Moving Your Business into the Cloud (New Tools for Business) by Mark I Williams Ebook online

A Quick Start Guide to Cloud Computing: Moving Your Business into the Cloud (New Tools for Business) by Mark I Williams Ebook PDF